# **CHAPTER 8**

# **DESIGN OF EXPERIMENT**

#### **8.1 Experiment and Data Collection**

For chapter 7, there is studying the effect that produces a part cleanliness of reused part. We would like some way to improve the cleanliness of a reused part that is produced from the effect. From past experience, if varying the temperature, the pressure, the  $CO<sub>2</sub>$ amount, and the distance of nozzle seems to change the part cleanliness result. Each one of affects the reaction is taken to consider for determining an appropriate condition. To make real improvements, we decide to run an experiment to determine the actual effected of the diree factors.

What we will learn how to:

- design a factorial experiment to tell which factors are important to the reaction
- fit a full model to the data
- use several simple graphical methods to help determine which effects are active (important) or inactive
- fit a reduced model to the data, and then assess the adequacy of the model.

# **8.2 Create the Experimental Design**  $\frac{1}{2}$

Since we have four factors that are of interest, we choose a full factorial design with 16 runs. A two level design with four factors  $2<sup>4</sup>$  (or sixteen) possible factor combinations. By choosing a design with all possible combinations, called full factorial design, we will get results that show effects free from confounding, that is, all effect are distinguishable from other effects. We may also be able to obtain meaningful results by doing fewer runs or combinations. Designs that use less than all possible combinations are called factional factorial designs.

### **8.3 Collected Data**

We decide that the full factorial design with 4 factors and 16 runs is more appropriate than the factorial design. At  $CO<sub>2</sub>$  cleaner, runs with the factors of interest --temperature, pressure,  $CO<sub>2</sub>$  amount and distance of nozzle—are not expensive or time-consuming. Also, the experiment can be performed at a non-peak period without difficult to perform, we may have made a different decision.

#### **Name factors and set factor levels**

In a two-level factorial design, there will set factors at two levels- a low level and a high level each run of the experiment consists of a combination of the factors at their low or high settings. After some deliberation, the factors were chosen for setting as follows,

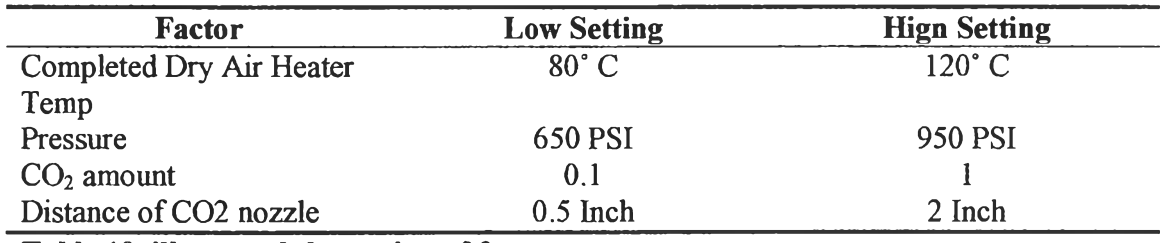

**Table 10 illustrated the setting of factor**

# **8.4 Data Analysis of Experiment**

**Screen the design**<br>When I screen a design, the object is to select factors that have large effects. We have created a factorial design and collected the response data, we can fit a model to the results and generate some graphs to evaluate the effects. We will use the output from fitting a mathematical model, and we will also use two graphical methods to help see which facters are improtant for improveing the yield in the reaction.

Fit a model<br>Since we have created a facroy design, we will notice that MiniTAB has enabled the DOE manu commands. If we plot the rsponses tather than the fitted values (leastsquaresmeans), we can generate main effects plots, interaction plots, and cube plaots either before or after we actually fit a model. In shis samples of first group, we will fit the model first.

*i*

### **Identify important effect**

We decide which effects are important to  $CO<sub>2</sub>$  cleaner for reworked parts.irst, we look at all factors.

# **Fractional Factorial Fit**

Estimated Effects and Coefficients for LPC (coded units)

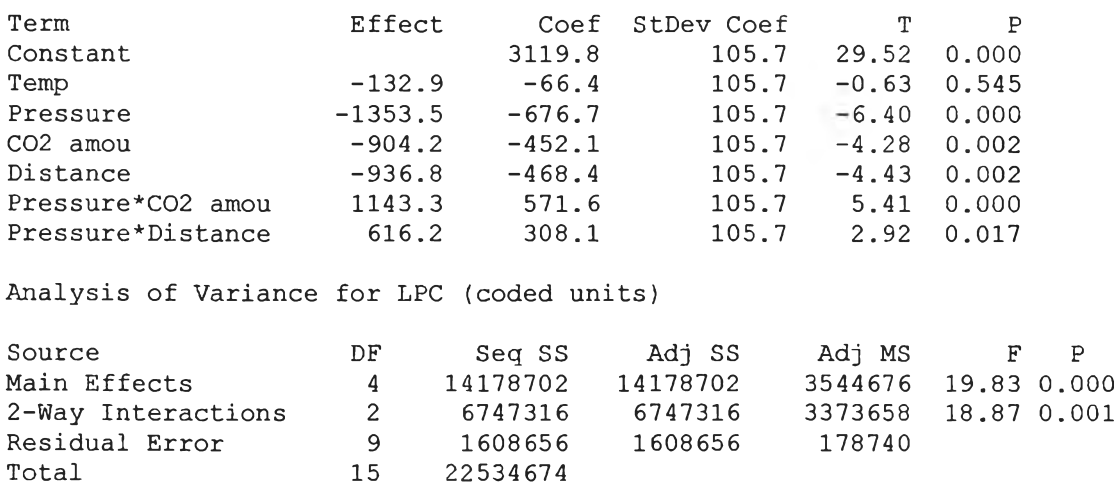

Fitting the full model, which includes the four main effects, three one-way interactions, and two two-way interactions. Referring the values in P column of the Estimated Effect and Coefficients table to determine which of the effects are significant. Using  $\alpha = 0.05$ , the main effects for Pressure,  $CO_2$  amount and Distance of  $CO_2$  nozzle; Pressure and  $CO_2$ amount and Pressure and Distance of  $CO<sub>2</sub>$  nozzle interaction are significant; that is pvalue are less than 0.05.

19

#### **Effects plots**

We will use the normal probaility plot and die pareto chart of the effects to see which effects inflience the response, Spray LPC data.

Active effects are effects that are significant or important. In the normal plot of the effects, points that do not fit the line well usually signal actives. Achieve effects are larger and further from the fitted line inactive effects. Inactive effects tend to be smaller and centered around zero, the mean of all the effects.

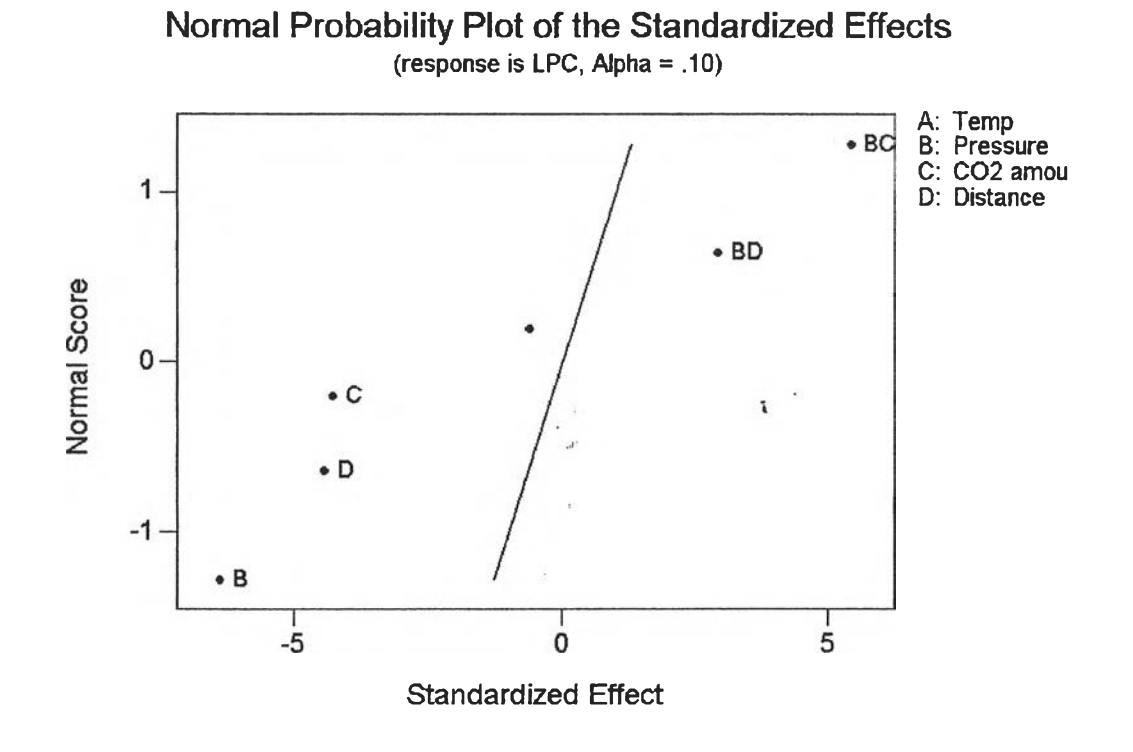

**Figure 32 illustrated Normal Probability Plot of the Standardized Effect** *Note: 0 is the approximated mean, while 1 and -1 are one standard deviation on either side.*

Ŧ

The normal probability plot labels effects that are lower than the  $\alpha$  level that I chose in the Analyze Factorial Design-Graphs subdialog box. Here, the effects of Pressure,  $CO_2$  amount, Distance of  $CO_2$  nozzle and the Pressure \*  $CO_2$  amount and Pressure \* Distance of  $CO_2$  nozzle interaction are significant using  $\alpha = 0.10$ .

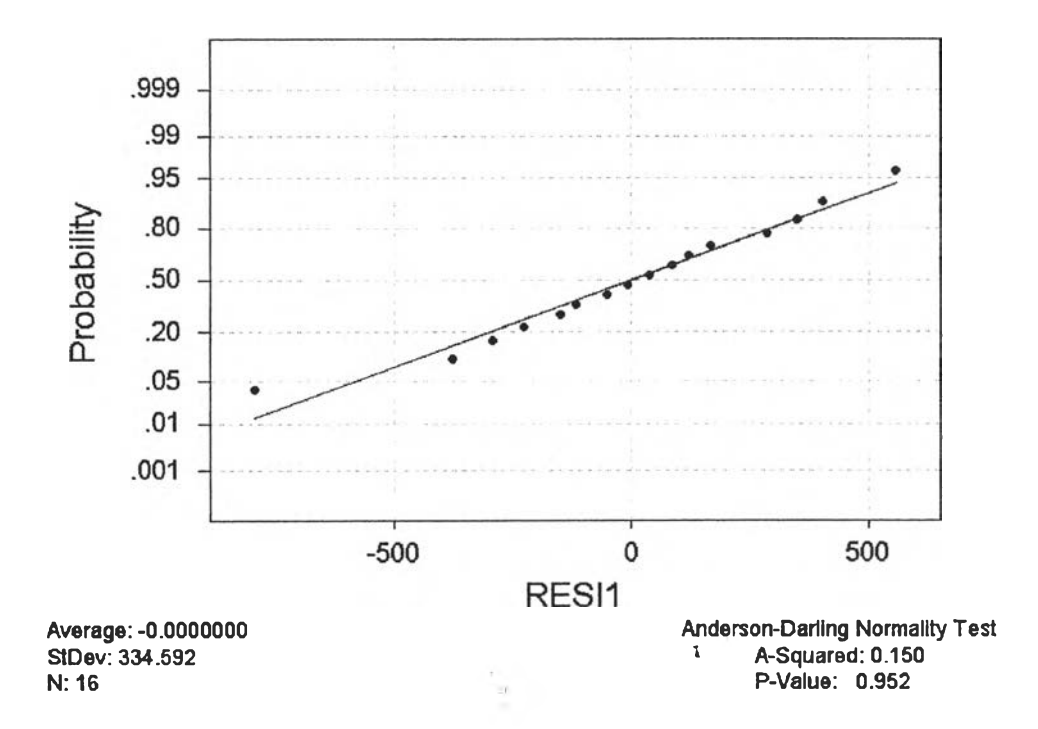

# **Normal Probability Plot**

# **Figure 33 illustrated Normal Probability Plot**

# **Coefficient of Determination**

$$
R^2 = 1 - \frac{SS_{\text{Error}}}{SS_{\text{Total}}}
$$

$$
R^2 = 1 - \frac{1679279}{22534674} = 92.7\%
$$

This shows an appropriate experiment of data collection, it should be more than 80 per cent.

A Pareto chart of the effects is another useful tool that we can use to help determine which effects are active.

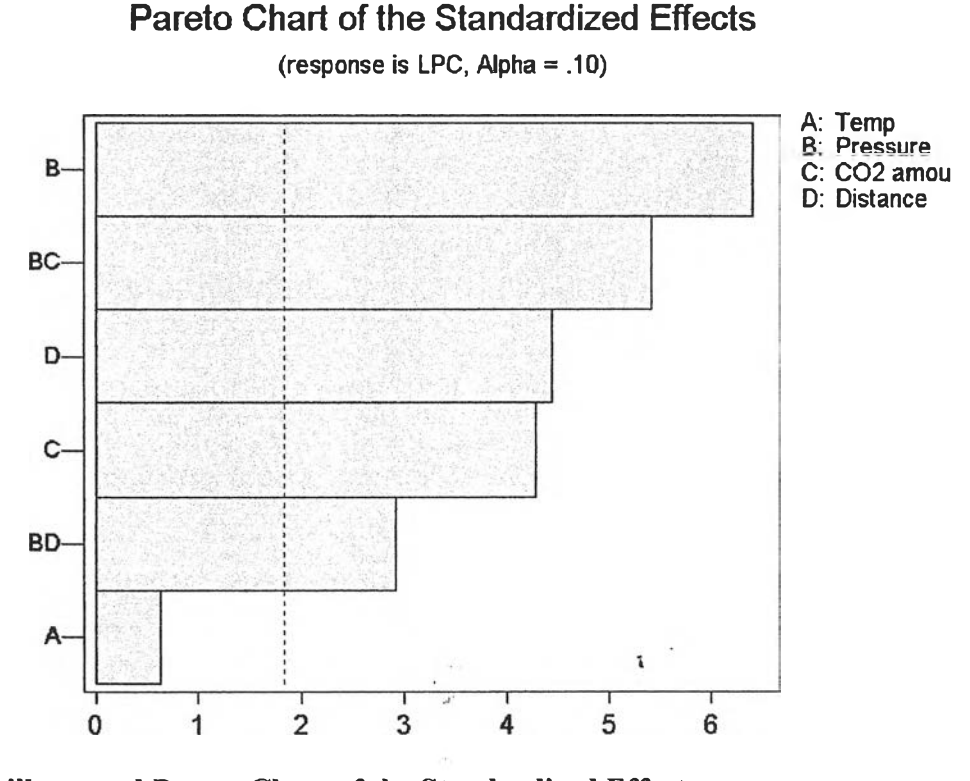

# **Figure 34 illustrated Pareto Chart of the Standardized Effect**

*Note: Any effects that extend beyond this line are significant. You can change the alpha value from the default level of 0.10.* 

The graph above displays the absolute value of the effects on the Pareto chart.

The Pareto chart uses the same  $\alpha$  as the normal plot to determine the significance of effects. So, again we see that Pressure,  $CO_2$  amount, Distance of  $CO_2$  nozzle and the Pressure and  $CO<sub>2</sub>$  amount and Pressure and Distance of  $CO<sub>2</sub>$  nozzle interaction are significant ( $\alpha = 0.10$ ).

Later, we will fit a model without the terms Temperature, Temperature and Pressure, Temperature and CO<sub>2</sub> amount and Temperature and Distance of CO<sub>2</sub> nozzle, which seem to be inactive. We will check to see how good the model is after we fit the reduced model.

#### **Fit a Reduced Model**

 $\ddot{ }$ 

We want to fit a new model using only the terms you identified as important by looking at the results of fitting the full model—in other words, screen out the unimportant effects. After we fit the model, you will general several plots to visualize the effects, evaluate the fit of the reduced model, and do a residual analysis.

Therefore, we fit a model that includes Pressure,  $CO<sub>2</sub>$  amount, Distance of  $CO<sub>2</sub>$ nozzle and the Pressure  $*$  CO<sub>2</sub> amount and Pressure  $*$  Distance of CO<sub>2</sub> nozzle interaction.

#### **Evaluate the Reduced Model**

This can provide an information as to how good the model is. We examine the P column, which contained p-values for each of the terms in the model. A good standard by which to evaluate the model is to look at p-values. If all terms have p-values less than the  $\alpha$  level appropriate for your experiment, you can be confident that you have a good model. Here, we choose to use  $\alpha = 0.05$ .

#### **Fractional Factorial Fit**

Estimated Effects and Coefficients for Spray (coded units)

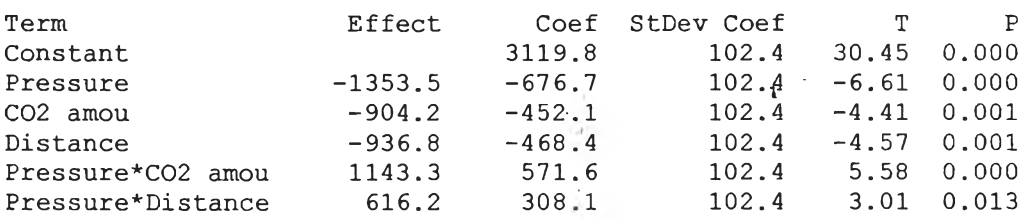

Analysis of Variance for Spray (coded units)

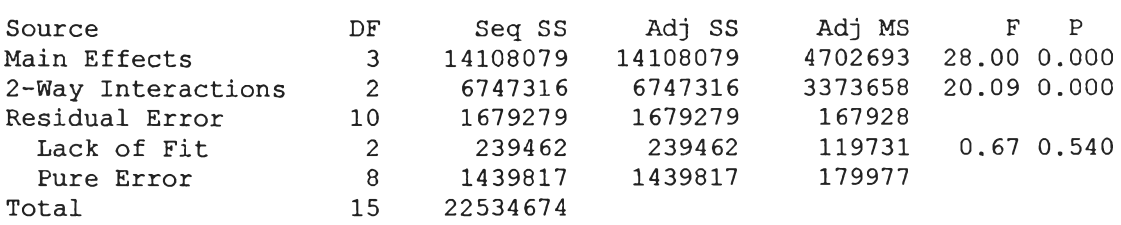

The p-value for each term in the model is less than 0.05, indicating a model that is a good candidate for further exploration and validation. This model is considerably simpler and fits the data almost as well as the model with all terms. The residual error only increased by a small amount.

We can further check the model by using the residual plots. The fitted values are the results predicated by your model. The residuals are the actual spray SEM data minus the predicted spray SEM data. The following graphs should display:

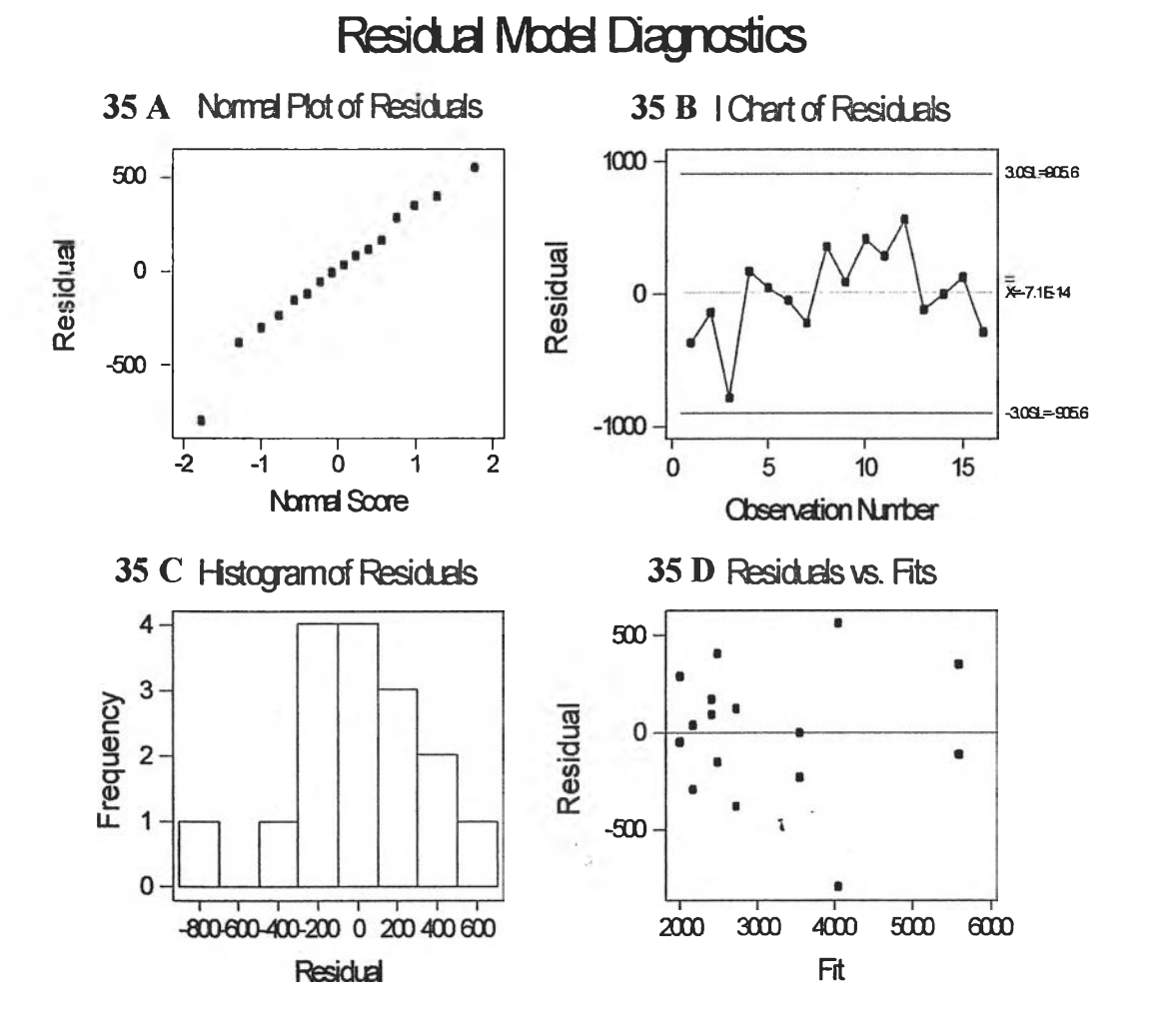

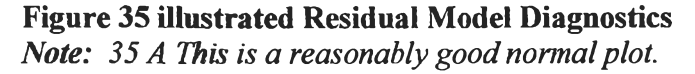

35 B This plot shows a good spread of points on either side of zero, with no *patterns of increase or decrease.* 

*35 C Although this histogram does not appear to represent a normal distribution, there is not enough information to make a judgment. It is very difficult to interpret a* histogram with only 16 plotted points.

35 D This plot shows a reasonable pattern of dispersion. But again, it is difficult to *interpret a plot with only 16 points.* 

The residuals plot were satisfactory, and showed no cause for concern.

#### **8.5 Draw Conclusion**

 $\pm$ 

#### **The factorial plots**

We generate 3 graphs that will allow us to visualize the effect—a main effects plot and an interactions plot. When the plots are based on the means of the response data, you can generate them either before or after we actually fit a model to the data. We need to fit the model first.

#### **Evaluate the plots**

First, take a look at a plot that shows the basic effect of changing pressure, or,  $CO<sub>2</sub>$ amount, or Distance of  $CO<sub>2</sub>$  nozzle. These one-factor effects are called main effects. The numerical values for all effects are shown as figure 36.

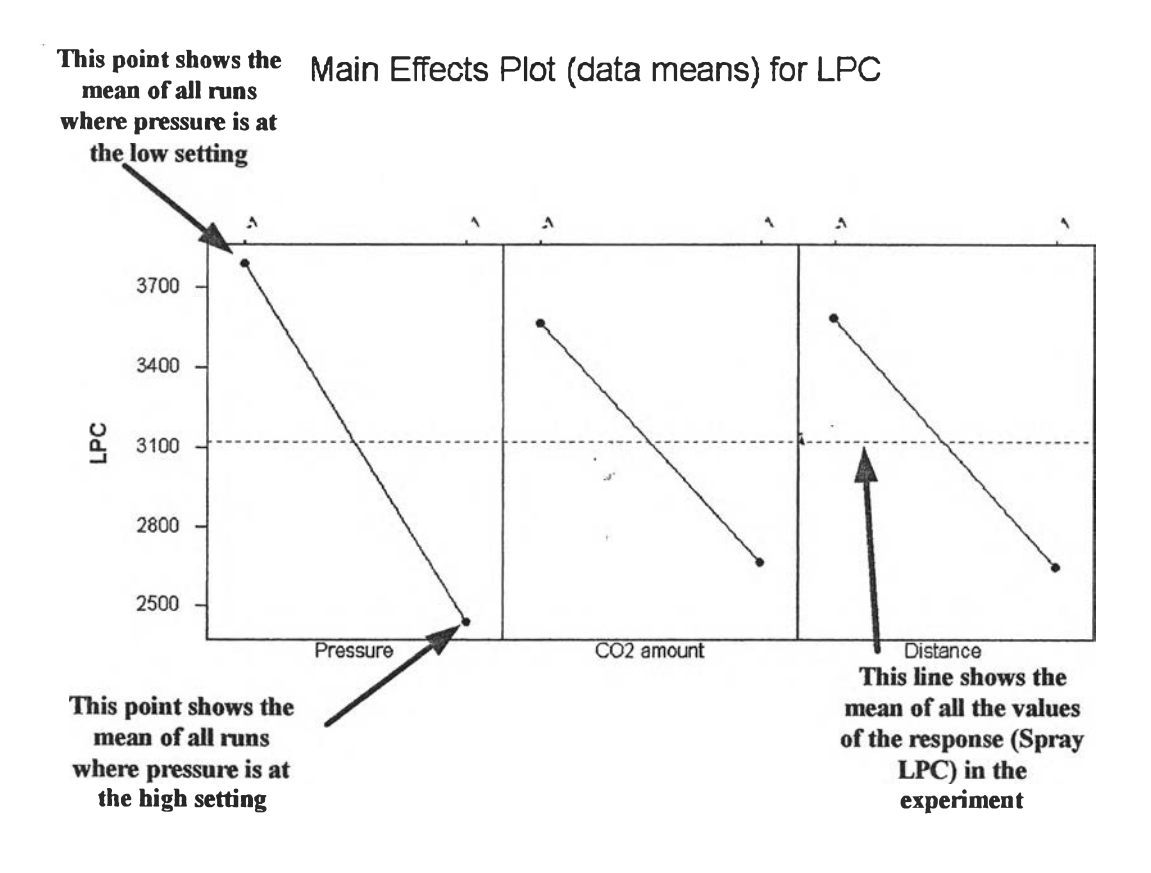

**Figure 36 illustrated Residual Model Diagnostics**

Three main effect plots display in graph below – one for pressure, one  $CO<sub>2</sub>$  amount and one for Distance of CO<sub>2</sub> nozzle. The main effect of:

- Pressure is difference between the low point and the high point on the graph
- $CO<sub>2</sub>$  amount is difference between the low point and the high point on the graph
- Distance of  $CO<sub>2</sub>$  nozzle is difference between the low point and the high point on the graph.

We can see that the pressure has a bigger main effect than the amount of  $CO<sub>2</sub>$  and Distance of  $CO<sub>2</sub>$  nozzle on the plot above: the line connecting the mean responses for pressure,  $CO<sub>2</sub>$  amount and Distance of  $CO<sub>2</sub>$  nozzle has steeper slope than line connecting the mean response at the low and high settings of pressure,  $CO<sub>2</sub>$  amount and Distance of CO2 nozzle. All types appear to affect the LPC, but setting high pressure is most factor consideration. However, it is very important to look at the interaction. An interaction can slightly magnify or cancel out a main effect.

To calculate main effects, **Minintab** subtracts the mean response **at** the low or first level of the factor from the mean response at the high or second level of the factor. The table below summarizes the findings:

| <b>Factor</b>            | <b>Size of effect</b> | <b>Interpretation</b>                                                                                                    |  |
|--------------------------|-----------------------|----------------------------------------------------------------------------------------------------|--|
| Pressure                 | $-1353.5$             | run at 950 PSI of pressure<br>had lower LPC than runs at<br>650 PSI of pressure                                              |  |
| $CO2$ amount             | $-904.2$              | run at 1 of $CO2$ amount had<br>lower LPC than runs at 0.1<br>of $CO2$ amount                                                |  |
| Distance of $CO2$ nozzle | $-936.8$              | run at 2 Inch of Distance of<br>$CO2$ nozzle had lower LPC<br>than runs at 0.5 Inch of<br>Distance of CO <sub>2</sub> nozzle |  |

**Table 11 illustrated main effects at low and high setting**

Next step we look at the significant interaction. Although, we have already verified a significant interaction as mentioned above, we can look at the interaction plot to see how big this effect is.

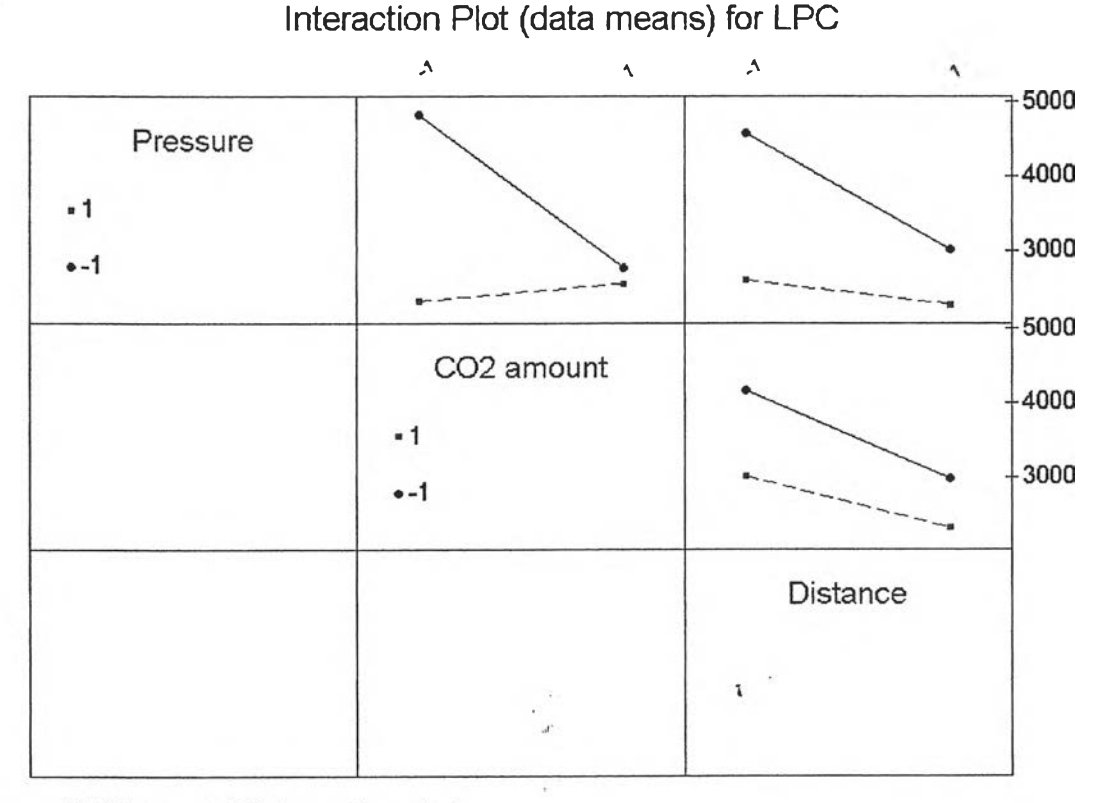

#### **Figure 37 illustrated Interaction plot**

An interaction plot shows the impact that changing the settings of one factor has on another factor. Because an interaction can magnify or diminish main effects, evaluating interactions is extremely important. The significant interaction among pressure,  $CO<sub>2</sub>$  amount and Distance of  $CO<sub>2</sub>$  nozzle shows up as two lines with sharply differing slopes.

The LPC for low setting  $CO_2$  amount are smaller than high setting  $CO_2$  amount at high pressure 950 PSI. And The LPC for high setting Distance of  $CO_2$  nozzle are smaller than low setting Distance of  $CO<sub>2</sub>$  nozzle at high pressure 950 PSI. However, we can see that the difference in LPC between runs  $CO<sub>2</sub>$  amount using low setting and runs using high setting at 950 PSI is smaller than the difference in LPC between runs using low setting and runs using high setting at 650 PSI.

In order to get the lowest LPC for this experiment, based on results we should set 3 factors are as follows.

[1] pressure to 950 PSI

 $\hat{z}$ 

[2] set  $CO<sub>2</sub>$  amount to 0.1

And  $[3]$  set Distance of  $CO<sub>2</sub>$  nozzle to 2 Inch.

# **8.6 Appropriate Condition**

 $\lambda$  .

From the result of experiment for finding appropriate condition. The parameter of temperature isn't significantly different. Therefore, we determine an appropriate conditions of  $CO<sub>2</sub>$  are as follows,

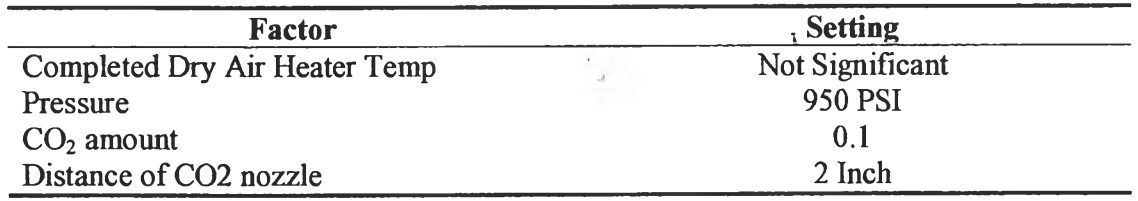

**Table 12 illustrated setting an appropriate condition for C02 cleaning for reused part**

 $\cdot$   $\vec{x}$  .

 $\sim$ 

### **8.7 Confirmation Experiment**

 $\mathcal{L}_{\mathcal{A}}$ 

### **8.7.1 Experiment and Data Collection**

The purpose of this experiment is to confirm an appropriate condition based on previous experiment result. There are three factors to be set for this confirmation as follows,

[1] Set pressure to 950 PSI

[2] Set  $CO<sub>2</sub>$  amount to 0.1

[3] set Distance of CO<sub>2</sub> nozzle to 2 Inch.

The results of this experiment will be used to compare with the results of the experiment for finding an appropriate condition.

Table for data collection after setting pressure to 950 PSI,  $CO<sub>2</sub>$  amount to 0.1 and set Distance of CO<sub>2</sub> nozzle 2 Inch.

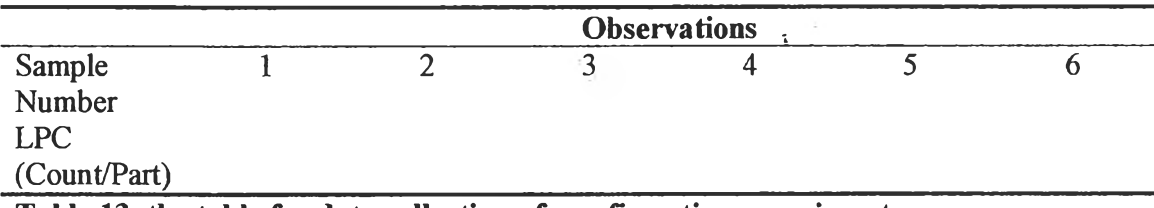

**Table 13 the table for data collection of confirmation experiment.**

The six samples observations will be completed in to table 13. The data from this confirmation experiment is used to be evidence data to determine an appropriate condition.

 $\mathcal{H}=\mathcal{H}$ 

# **8.7.2 Collected Data**

 $\lambda$ 

The data collection of this confirmation experiment are illustrated in table 14.

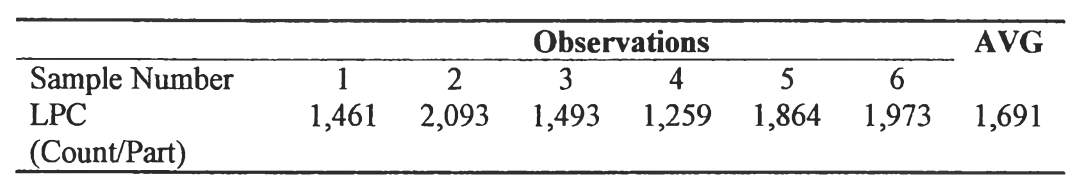

**Table 14 the Data of confirmation experiment**

Note : AVG stands for average and STD stand for standard deviation.

LPC stands for Liquid Particle Counter and the units of measurement is count per part.

All samples were measured by Liquid Particle Counter Analyzer.

## **8.7.3 Data Analysis of Experiment**

Based on data, they show that the setting pressure to 950 PSI,  $CO<sub>2</sub>$  amount to 0.1 and set Distance of  $CO<sub>2</sub>$  nozzle 2 Inch, can keep the LPC data of reused part in term of repeatability and reproducibility. The previous data of first run at the same parameter, the actual data are showed in table 15.

|               | <b>Observations at First Run</b> |       |       | <b>AVG</b> |  |
|---------------|----------------------------------|-------|-------|------------|--|
| Sample Number |                                  |       |       |            |  |
| LPC.          | 1.787                            | 1.779 | 2.043 | 1,869      |  |
| (Count/Part)  |                                  |       |       |            |  |

**Table 15 the Data of first observations at the same parameter setting**

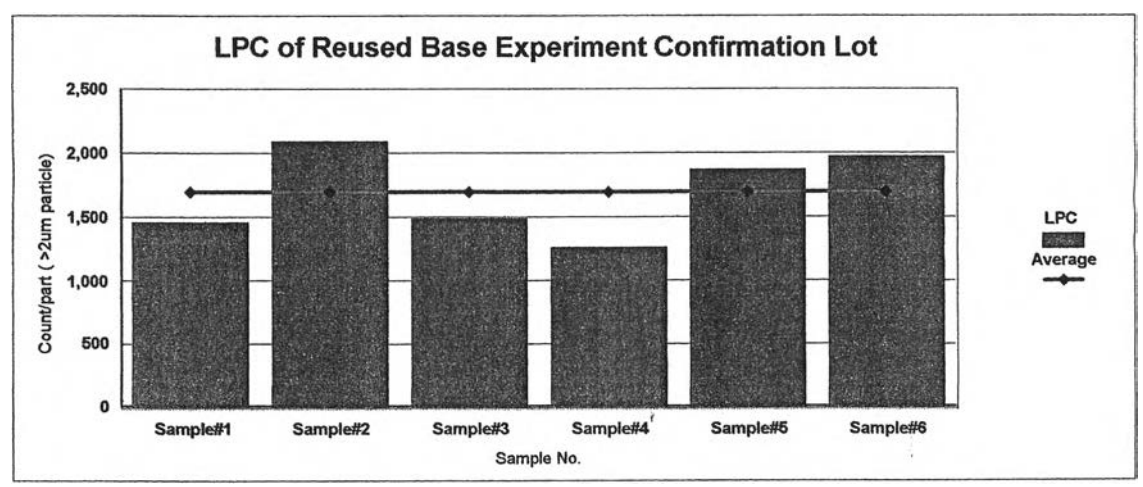

**Figure 38 illustrated Confirmation Experiment Lot Result**

#### **8. 8 Result Conclusion**

 $\pm$ 

**8.8.1 The problem cause of reused part** is particle contamination which impacts to product quality. The efficient cleaning with  $CO<sub>2</sub>$  cleaner to reused part is the most important method for quality improvement. The purpose of this thesis is to establish parameter setting standardization into cleaning process. The main effect and reaction effect are to be considered to determine an appropriated condition for  $CO<sub>2</sub>$  cleaner.

**8.8.2 There are four factors as below were selected** to perform design of experiment, screening experiment, preliminary experiment and experiment confirmation in order to determine an appropriated condition.

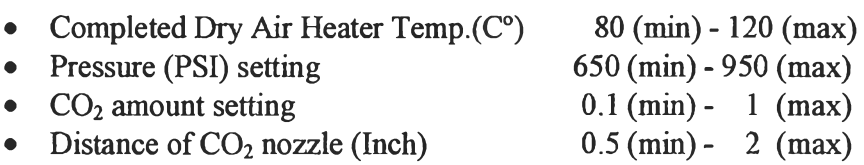

**8.8.3 The design of experiment**  $2^k$  **factorial** :The Four factors (k=4) with two levels ( $2^4$ ), minimum and maximum level is used for finding an appropriate condition. The purpose is to screen out the factors that do not affect to reused part cleanliness. Based on experiment result, the Completed Dry Air Heater Temp.(C°) was screened out because it doesn't affect for to reused part cleanliness.

*\*

**8.8.4. The data collection are tested by using Minitab to analyzed factorial design as step by step bellows,**

Note : the result of each step is illustrated in chapter 8

[1] Use  $2^k$  single replication sample to verify at  $\overline{X}$ -R chart

[2] Make effect plot to find out significantly factor effect to LPC data.

[3] Reduce model to screen our the factor that doesn't significant in order to move them to error term.

[4] Check Model adequacy checking to ensure our collect data are normal observations at I-chart and .

[5] Check R<sup>2</sup> (coefficient of determination), from calculation,  $R^2 = 92.7\%$ 

[6] Check P-value at Fraction Factorial Fit . From P-value, it can be concluded that Temperature is not significant factor. So we fit a model that includes Pressure,  $CO<sub>2</sub>$  amount, Distance of  $CO_2$  nozzle and the Pressure  $^*$  CO<sub>2</sub> amount and Pressure  $^*$  Distance of  $CO<sub>2</sub>$  nozzle interaction.

#### **8.9 Analyze Factorial Design from data observation**

From data observation, the significant of main effect and interaction effect cab be observed. They are analyze the Significant effect at significant level =  $95\%$  (alpha = 0.05 ) as follows,

1. Pressure is main effect on minus side.

- 2.  $CO<sub>2</sub>$  amount is main effect on minus side.
- 3. Nozzle distance is main effect on minus side.
- 4. Interaction between " Pressure & Nozzle distance " are an interaction effect on plus value side.

5. Interaction between " Pressure & C02 amount " ( BC ) are an interaction effect on plus value side.

 $\hat{J}_i$ 

 $44.4$ 

#### **8.10 Setting factor Optimization.**

Three factors involve determining optimal conditions (factor settings) that will produce the "best" value for the response. We need to determine the operating conditions that result in a reused part more cleanliness. Since each mentioned factors are important in determining the cleanliness of reused part, we need to consider those factors (responses) simultaneously.

For this, we use Minitab's Response Optimizer to help identify the combination of input variable settings that jointly optimize a set of responses. The overall desirability is a measure of how well we have satisfied the combined goals for all the responses. This optimization plot allows us to interactively change the input variable settings to perform sensitivity analyses and possibly improve the reused part cleanliness. From figure 39, the best parameter are consist of

[1] Set pressure to 950 PSI [2] Set  $CO<sub>2</sub>$  amount to 0.1 And [3] set Distance of  $CO<sub>2</sub>$  nozzle to 2 Inch

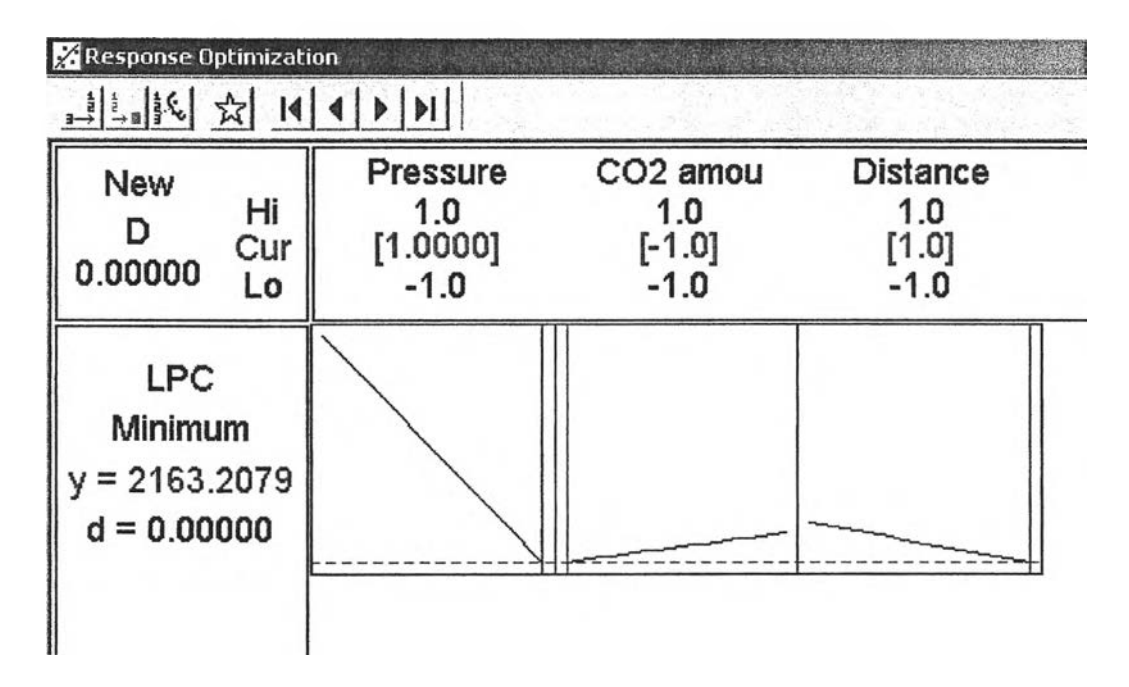

Figure 39 illustrated optimization for CO<sub>2</sub> setting.

After setting the parameter above, six samples were performed for experiment confirmation. The average results showed low LPC value as expectation. Based on experiment, those parameters are applied for reused part  $CO<sub>2</sub>$  cleaning in production line. The result after implementation, the yield of product is getting better and the main problem failed product is not related to particle contamination.

# **8.11 What we have learned from factorial design, experiment and analysis**

They can be summarized as follows,

- 1. Decided on a design for the experiment, then determine Factorial Design.
- 2. Ran the experiment and data collection.
- 3. Fitted the full model to look at some numerical values and generated two effects plots to see which terms seemed to be active.
- 4. Screened out unimportant effects, then fit a reduced model.
- 5. Generated main effects and interactions plots with the Factorial Plots to visualize the effects. 6
- 6. Evaluated the reduced model with the p-values in Factorial Design analysis and the various residuals plot.
- From looking at the effects plots, we determined that pressure,  $CO<sub>2</sub>$  amount, Distance of  $CO_2$  nozzle, the interaction between Pressure and  $CO_2$  amount and interaction between Pressure and Distance of  $CO<sub>2</sub>$  nozzle interaction were active.

Evaluating interactions is extremely important, because an interaction can magnify or cancel out main effects.

- It can eliminate (screen out) the other terms without significantly affecting predictions.
- There will have a model to predict the LPC of reused part, then we can apply this model to help obtain lower LPC in future experiments.

In order to get the lower LPC for  $CO<sub>2</sub>$  cleaner with appropriate condition, from results suggest that the best parameter should:

- Set pressure at high pressure 950 PSI
- Use  $CO<sub>2</sub>$  amount 0.1

 $+3+$ 

• Evaluate distance of  $CO<sub>2</sub>$  nozzle with future experiments

 $\frac{1}{\| \mathbf{r} \|_1}$ 

 $\mathbf{I}$